## Package 'norris'

January 18, 2019

Version 0.1.1 Description Utility functions for the lovely 'ICNDB' API, <http://www.icndb.com/api/>, which allows users to retrieve Chuck Norris jokes either randomly or by joke number. **Depends**  $R$  ( $>= 3.3.3$ ), httr, jsonlite, stringr, dplyr License MIT + file LICENSE Encoding UTF-8 LazyData true RoxygenNote 6.0.1 NeedsCompilation no Author Chris Cardillo [aut, cre] Maintainer Chris Cardillo <CFCardillo23@gmail.com> Repository CRAN Date/Publication 2019-01-18 17:10:03 UTC

### R topics documented:

Title All of Your Chuck Norris Needs

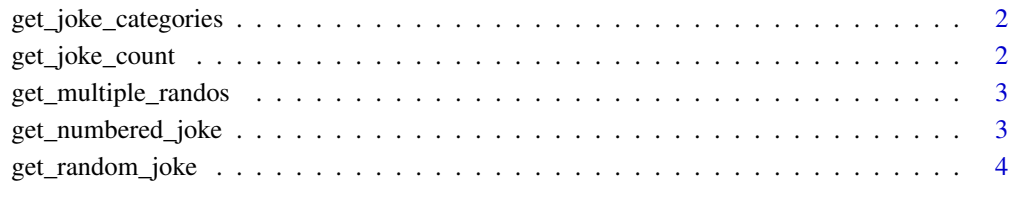

#### **Index** [5](#page-4-0). The second state of the second state of the second state of the second state of the second state of the second state of the second state of the second state of the second state of the second state of the second

<span id="page-1-0"></span>get\_joke\_categories *Get all available joke categories from ICNDB*

#### Description

Get all available joke categories from ICNDB

#### Usage

```
get_joke_categories()
```
#### Value

A vector of available joke categories

#### Examples

get\_joke\_categories()

get\_joke\_count *Get number of available jokes in ICNDB*

#### Description

Get number of available jokes in ICNDB

#### Usage

```
get_joke_count()
```
#### Value

A single integer of available jokes in ICNDB

#### Examples

get\_joke\_count()

<span id="page-2-0"></span>get\_multiple\_randos *Get a bunch of random Chuck Norris jokes.*

#### Description

Get a bunch of random Chuck Norris jokes.

#### Usage

```
get_multiple_randos(jokes = 5)
```
#### Arguments

jokes The number of jokes to fetch.

#### Value

A tibble of jokes

#### Examples

get\_multiple\_randos(10)

get\_numbered\_joke *Get a specific joke by number*

#### Description

Get a specific joke by number

#### Usage

get\_numbered\_joke(joke\_number)

#### Arguments

joke\_number A single integer

#### Value

A single joke

#### Examples

get\_numbered\_joke(17)

<span id="page-3-0"></span>

#### Description

Get a random Chuck Norris joke

#### Usage

get\_random\_joke()

#### Value

A single joke

#### Examples

get\_random\_joke()

# <span id="page-4-0"></span>Index

get\_joke\_categories, [2](#page-1-0) get\_joke\_count, [2](#page-1-0) get\_multiple\_randos, [3](#page-2-0) get\_numbered\_joke, [3](#page-2-0) get\_random\_joke, [4](#page-3-0)